# AZ-140<sup>Q&As</sup>

Configuring and Operating Windows Virtual Desktop on Microsoft Azure

# Pass Microsoft AZ-140 Exam with 100% Guarantee

Free Download Real Questions & Answers **PDF** and **VCE** file from:

https://www.leads4pass.com/az-140.html

100% Passing Guarantee 100% Money Back Assurance

Following Questions and Answers are all new published by Microsoft Official Exam Center

Instant Download After Purchase

100% Money Back Guarantee

😳 365 Days Free Update

Leads4Pass

800,000+ Satisfied Customers

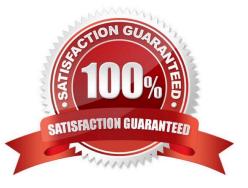

### **QUESTION 1**

HOTSPOT

You have an Azure subscription.

You plan to deploy an Azure Virtual Desktop solution to the East US Azure region. The solution will contain the resources shown in the following table.

| Туре                  | Name      | Description                                |
|-----------------------|-----------|--------------------------------------------|
| Azure storage account | storage1  | Contains a share named Profiles            |
| Host pool             | HostPool1 | Stores user profiles in the Profiles share |

You need to recommend a business continuity solution that meets the following requirements:

\*

Users must be able to connect to HostPool1 if a datacenter in the East US region fails.

\*

Costs must be minimized.

What should you include in the recommendation for each resource? To answer, select the appropriate options in the answer area.

NOTE: Each correct selection is worth one point.

Hot Area:

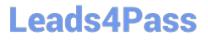

## Answer Area

HostPool1:

Availability zones

Azure Backup

Azure Site Recovery

Azure Traffic Manager

storage1:

| - |                                   |
|---|-----------------------------------|
|   | Geo-redundant storage (GRS)       |
|   | Geo-zone-redundant storage (GZRS) |
|   | Locally-redundant storage (LRS)   |
|   | Zone-redundant storage (ZRS)      |
|   |                                   |

Correct Answer:

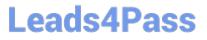

# Answer Area HostPool1: ▼ Availability zones Azure Backup Azure Site Recovery Azure Traffic Manager storage1: ▼ Geo-redundant storage (GRS) Geo-zone-redundant storage (GZRS) Locally-redundant storage (LRS) Zone-redundant storage (ZRS)

### **QUESTION 2**

DRAG DROP

You have a Windows Virtual Desktop host pool named Pool1. Pool1 contains session hosts that use FSLogix profile containers hosted in Azure NetApp Files volumes.

You need to back up profile files by using snapshots.

Which three actions should you perform in sequence? To answer, move the appropriate actions from the list of actions to the answer area and arrange them in the correct order.

Select and Place:

| Actions                                            | Answer Area                                        |                       |
|----------------------------------------------------|----------------------------------------------------|-----------------------|
| Create an Azure NetApp account.                    |                                                    |                       |
| Register the NetApp Resource Provider.             | 0                                                  |                       |
| Register the Azure NetApp snapshot policy feature. |                                                    | $\widecheck{\otimes}$ |
| Create a snapshot policy.                          | ]                                                  |                       |
| Apply a snapshot policy to a volume.               |                                                    |                       |
| Actions                                            | Answer Area                                        |                       |
|                                                    |                                                    |                       |
| Create an Azure NetApp account.                    | Register the Azure NetApp snapshot policy feature. |                       |
| Register the NetApp Resource Provider.             | Create a snapshot policy.                          |                       |
|                                                    |                                                    | $\bigcirc$            |
| Nala en en en en en en en en en en en en en        | Apply a snapshot policy to a volume.               | $\odot$               |
|                                                    | Apply a snapshot policy to a volume.               | $\otimes$             |
|                                                    | Apply a snapshot policy to a volume.               | $\otimes$             |

Reference: https://docs.microsoft.com/en-us/azure/azure-netapp-files/azure-netapp-files-manage-snapshots

### **QUESTION 3**

Your company has an Azure subscription.

You need to deploy a number of Azure virtual machines to the subscription by using Azure Resource Manager (ARM) templates. The virtual machines will be included in a single availability set.

You need to ensure that the ARM template allows for as many virtual machines as possible to remain accessible in the event of fabric failure or maintenance.

Which of the following is the value that you should configure for the platformFaultDomainCount property?

A. 10

B. 30

- C. Min Value
- D. Max Value

Correct Answer: D

The number of fault domains for managed availability sets varies by region - either two or three per region.

### Reference:

https://docs.microsoft.com/en-us/azure/virtual-machines/windows/manage-availability

### **QUESTION 4**

After you answer a question in this section, you will NOT be able to return to it. As a result, these questions will not appear in the review screen.

You have the following:

1.

A Microsoft 365 E5 tenant

2.

An on-premises Active Directory domain

3.

A hybrid Azure Active Directory (Azure AD) tenant

4.

An Azure Active Directory Domain Services (Azure AD DS) managed domain

5.

An Azure Virtual Desktop deployment

The Azure Virtual Desktop deployment contains personal desktops that are hybrid joined to the on-premises domain and enrolled in Microsoft Intune.

You need to configure the security settings for the Microsoft Edge browsers on the personal desktops.

Solution: You create and configure a Group Policy Object (GPO) in the on-premises domain.

Does this meet the goal?

A. Yes

B. No

Correct Answer: A

Reference: https://www.compete366.com/blog-posts/eight-tips-on-how-to-manage-azure-virtual-desktop-avd/

### **QUESTION 5**

After you answer a question in this section, you will NOT be able to return to it. As a result, these questions will not appear in the review screen.

You have the following:

1.

A Microsoft 365 E5 tenant

2.

An on-premises Active Directory domain

3.

A hybrid Azure Active Directory (Azure AD) tenant

4.

An Azure Active Directory Domain Services (Azure AD DS) managed domain

5.

An Azure Virtual Desktop deployment

The Azure Virtual Desktop deployment contains personal desktops that are hybrid joined to the on-premises domain and enrolled in Microsoft Intune.

You need to configure the security settings for the Microsoft Edge browsers on the personal desktops.

Solution: You configure a compliance policy in Intune.

Does this meet the goal?

A. Yes

B. No

Correct Answer: B

You need to configure a Configuration Profile in Intune or use Group Policy.

AZ-140 PDF Dumps

AZ-140 VCE Dumps

AZ-140 Study Guide